time >> time > weekday

# **weekday**

Day's index and name in its week for given dates

# **Syntax**

```
[I, Names] = weekday()
[I, \tNames] = weekday(N)[I, Names] = weekday(YMD)
[I, \tname{s}] = \text{weekday}(Y, M, D)[I, Names] = weekday(dateStrings)
[I, \tname{s}] = \text{weekday}(\ldots, \tcdot \text{long}^{\mathsf{T}})[I, \tname{s}] = \text{weekday}(\ldots, \text{la}_N)
```
## **Arguments**

#### **N**

Array of decimal date numbers as returned by  $d$  datenum  $(\ldots)$ .

#### **YMD**

Matrix of decimal integers with n rows and 3 columns. Each row defines a date: Year numbers are in column  $YMD(t,1)$ . Month indices in [1,12] are in column  $YMD(t,2)$ . Day indices in [1,31] are in column YMD $(:,3).$ 

## **Y, M, D**

3 element-wise arrays of decimal integers with the same sizes. The date #i is defined by  $D(i)/M(i)$  $/Y(i)$ .

## **dateStrings**

Array of strings specifying dates according to 4 possible formats described here-below. All dates must follow the same format:

- "YYYY-MM-DD" : DD < 10 or/and MM < 10 must have a leading zero. Example: "2017-09-07".
- "YYYY-MM-DD HH:MN:SS.ss" or "YYYY-MM-DD whatever you want" : same as above. Only the part before the first space is considered.
- " $D/M/Y$ " : Days  $D < 10$  or/and Months  $M < 10$  may or not have a leading zero. Example: "7/09/2017".
- $\bullet$  "D-Mmm-YYYY" where Mmm is the short name of the Month in english: Jan, Feb, Mar, Apr, May, Jun, Jul, Aug, Sep, Oct, Nov, Dec. Days D < 10 may or not have a leading zero.

## **"long"**

Optional keyword to get days names in long full form: "Wednesday" instead of "Wed", etc. Can be used anywhere after the Days input argument(s).

## **la\_NG**

Optional keyword = unique string specifying the language in which days names are requested, in the standard format like "en\_US", "fr\_FR", etc. Can be used anywhere after the Days input argument(s).

**I**

Array of decimal integers in [1,7], having the sizes of **N**, YMD(:, 1), Y, M and D, Or dateStrings: 1 is for Sunday, 2 for Monday, .., 7 for Saturday.

## **Names**

Array of text words having **I** sizes: Names of days in their weeks, for the given dates. Names are returned in short form like "Wed" standing for "Wednesday", unless the **"long"** option is used.

# **Description**

For each given dates, or by default for today,  $_{\text{weak day}}$  computes and returns the integer index of the day in its week, from 1 to 7. The abbreviated or full name of the day may also be returned, in the Scilab session language. If a language code is provided and targets a language supported in Scilab, the day name is translated into the language before being returned.

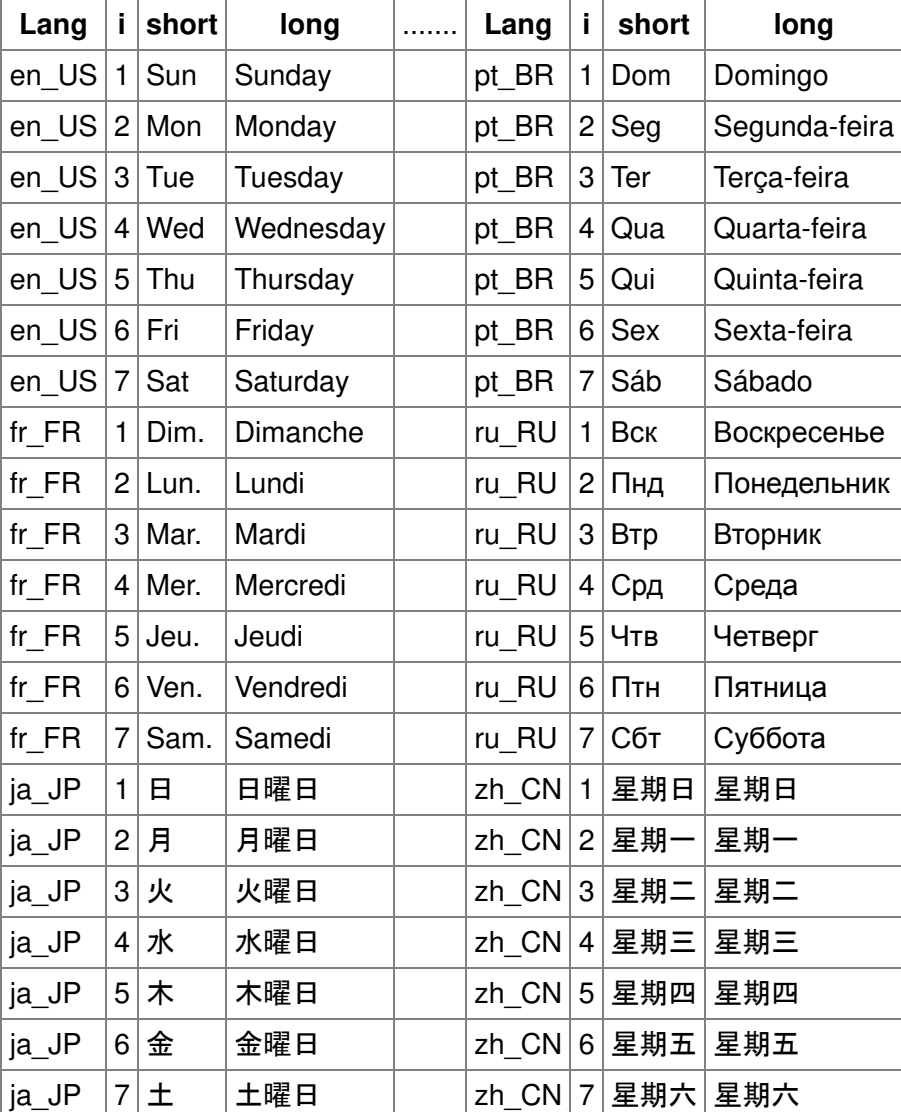

# **Examples**

```
// Today
[i, n] = \text{weekday}()[i, n] = \text{weekday("long"); n}[i, n] = weekday("long","ru_RU"); n
// Explicit input dates
[I, N] = weekday([1/1/1970" "11/9/2001" "26/12/2004"][I, N] = \text{weekday}([T1/1/1970" T11/9/2001" T26/12/2004"], "long"); N
```

```
[I, N] = \text{weekday}([T1970-01-01" T2001-09-11" T26/12/2004"], T10nq'); N
```
 $\triangleright$ 

```
[I, N] = weakday([T1970-01-01 00:00:00" T2001-09-11 08:14:00" T2004-12-26 00:58:5]"], "long"); N
[I, N] = weekday(["1-Jan-1970" "11-Sep-2001" "26-Dec-2004"], "long"); N
[I, N] = weekday([1970 1 1 ; 2001 9 11 ; 2004 12 26], "long"); N
[I, N] = \text{weekday}([1970 2001 2004], [1 9 12], [1 11 26], "long"); ND = \text{datemum}([1970 1 1 ; 2001 9 11 ; 2004 12 26])[I, N] = weakday(D, "long"); N// Language option
[I, N] = weekday(["1/1/1970" "11/9/2001" "26/12/2004"], "zh_CN"); N
[I, N] = \text{weekday}([T1/1/1970" T11/9/2001" T26/12/2004"], "fr_FR", "long"); N
```
# **See also**

- eomday
- datenum
- datevec

# **History**

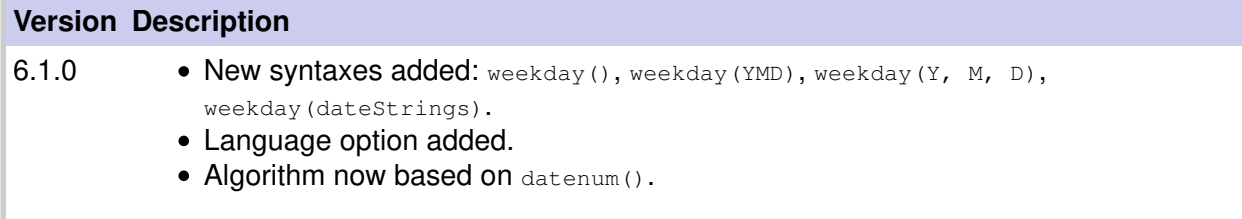

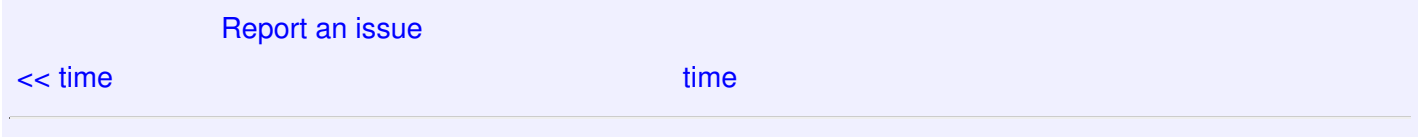